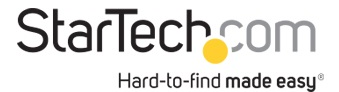

USB DVI External Dual or Multi Monitor Video Adapter

**Product ID:** USB2DVI

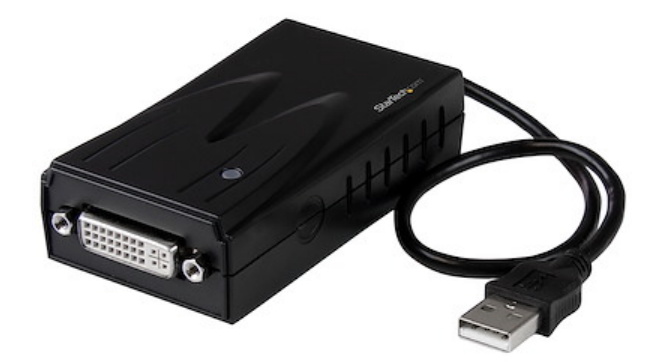

The USB2DVI USB DVI Multi Monitor External Video Adapter turns an available USB 2.0 port into an external video card DVI port - providing high quality dual-display or multi-monitor capability that can be used in a variety of laptop or desktop applications to increase your productivity.

The device also offers the option of running up to five additional displays simultaneously (using five USB2DVI Multi Monitor External Video Cards). Each connected adapter can be used to further extend the desktop or mirror the image shown on the existing display - all without having to open the computer case to install an additional video card.

Backed by a StarTech.com 2-year warranty and free lifetime technical support.

## **Certifications, Reports and Compatibility**

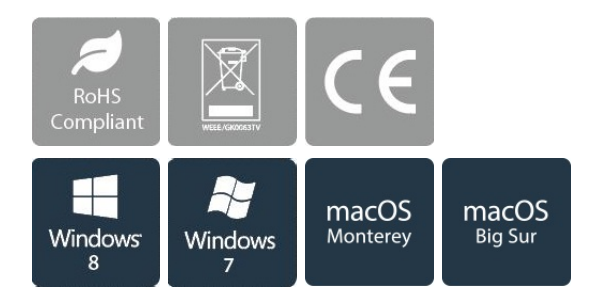

## **Applications**

• Add a secondary display adapter and extend your desktop display without taking apart your computer to install a new video card

• Add multiple (up to five) monitors / projectors to your computer setup using one USB2DVI device for each additional display

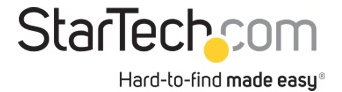

- View large or multiple spreadsheets across multiple displays
- A compact, lightweight solution for traveling business associates using laptop PCs enabling connection to a secondary display
- Connect multiple monitors to a single computer to create engaging multimedia presentations
- Use the adapter to connect your PC to your television for showing family pictures and movies
- Increase productivity by running multiple applications on different screens, check your email on one display and work on a document in the other

• Great for researchers and writers offering the ability to have reference material on one display and a working document copy on the other

## **Features**

- Optimal performance at 1680x1050 and ideal for use with 20" to 22" monitors or smaller
- Acts as an external video card connected through USB 2.0
- No power adapter required
- Quick and easy installation
- Supports the use of DVI to VGA or DVI to HDMI adapters

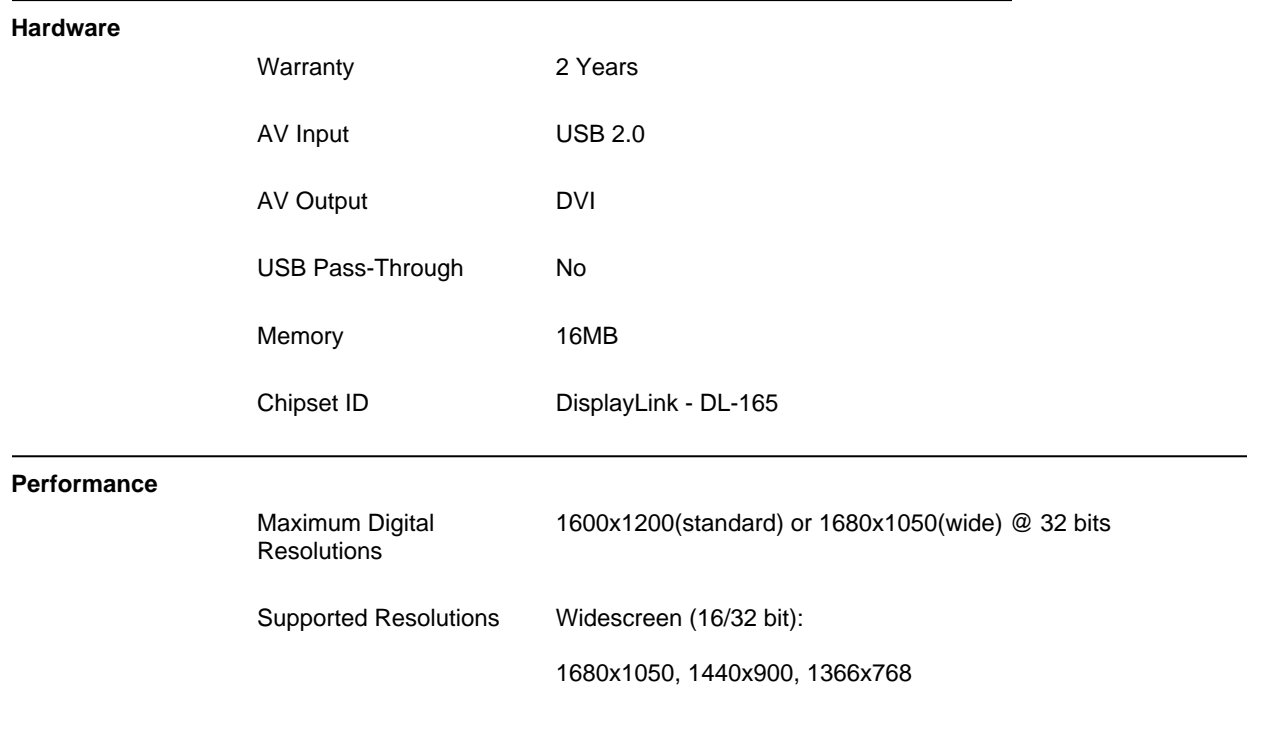

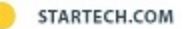

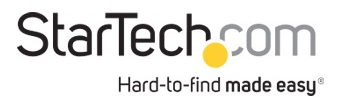

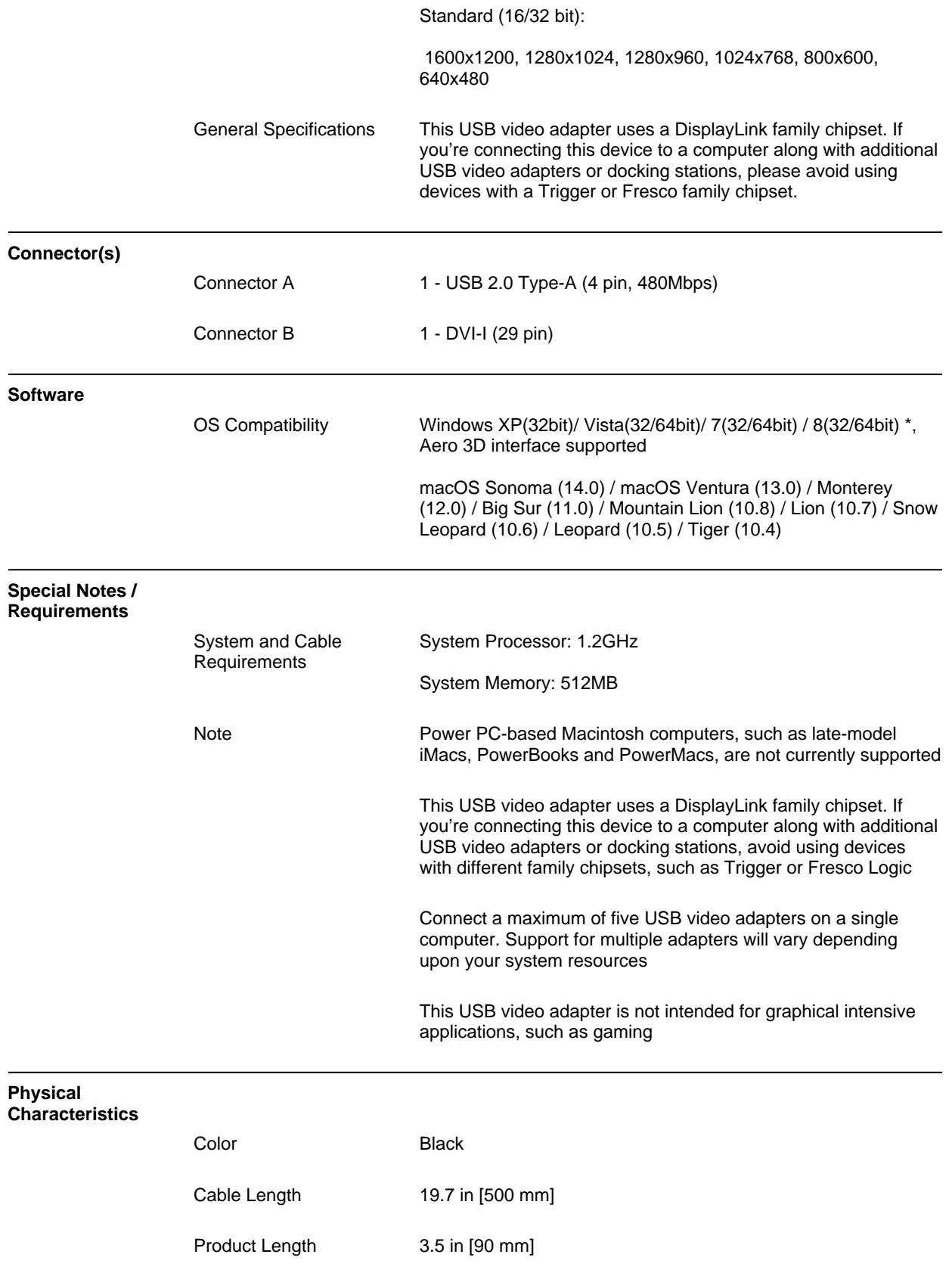

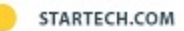

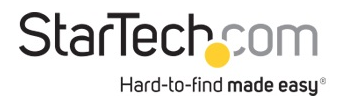

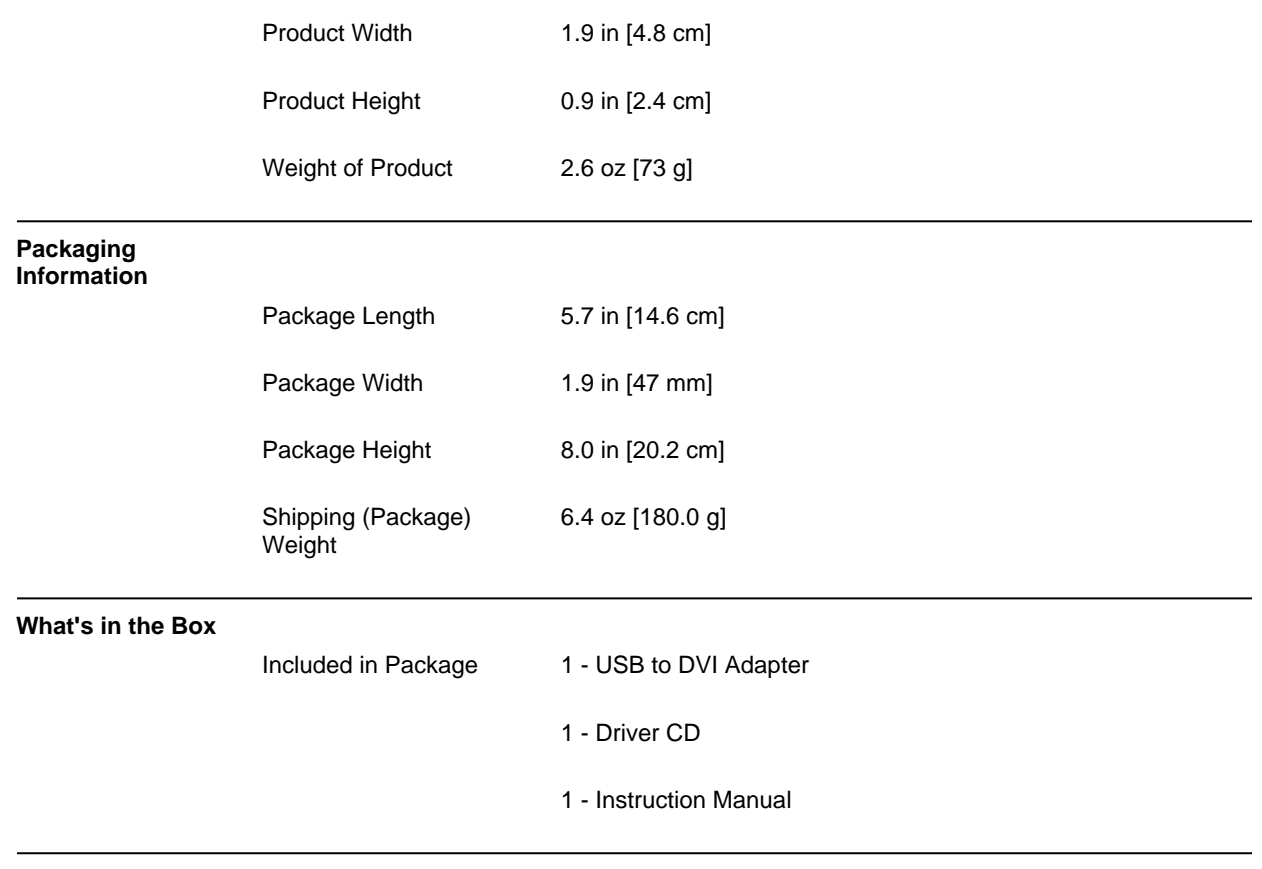

**\*Product appearance and specifications are subject to change without notice.**

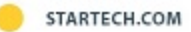